# R **ROBOT STRUCTURE ESSENTIAL 2019**

254

**NETINAI SUESUT** 

**TESLA BIM CONSULT** 

 $^{\prime\prime}$ e

 $\cdot$  1  $\cdot$ 

ż

## **คํากล่าวทักทายจากผู้เขียน**

ขอบคุณพระเจ้า สําหรับการประทานพละกําลังและสติปัญญาในการเขียนคู่มือ Robot Structural Analysis 2019 เล่มนี้ซึ่งต้องถือว่าสมหวัง ดั่งใจหมายเสียที เนื่องจาก ตั้งใจอยากเขียนมาหลายปีแล้ว แต่ไม่สำเร็จอันเนื่องด้วยติดภารกิจหลายๆอย่าง

โปรแกรม Robot Structural Analysis ถือเป็นวิเคราะห์โครงสร้างตัวหนึ่งที่ แม้กระทั่งตัวผู้เขียนเอง ก็ไม่ได้ประทับใจมากนักในการใช้งานตอนแรกเริ่ม แต่พอได้ลองใช้งาน ไปสักพัก ประกอบกับการทํางานในระบบ BIM ทีตัวโปรแกรมเองสามารถรับส่งโมเดลจาก โปรแกรม Revit ได้ ทำให้ตัวผู้เขียนเอง ไม่อาจเบือนหน้าหนีจากเสน่ห์เย้ายวนนี้ได้เลย

หวังว่าคู่มือเล่มนี้ จะทำให้ผู้เริ่มต้นใช้งานโปรแกรม หรือแม่กระทั่งผู้ที่เคยทดลองใช้ งานมาบ้างแล้ว ได้เรียนรู้เทคนิค เคล็ดลับ และวิธีการทำงานที่ถูกต้องมากยิ่งขึ้น หากพบ ข้อผิดพลาดประการใดผู้เขียนก็ต้องขออภัยมา ณ ที่นี้ด้วย

เนตินัย ซึ่อสัตย์

## <u>สารบัญ</u>

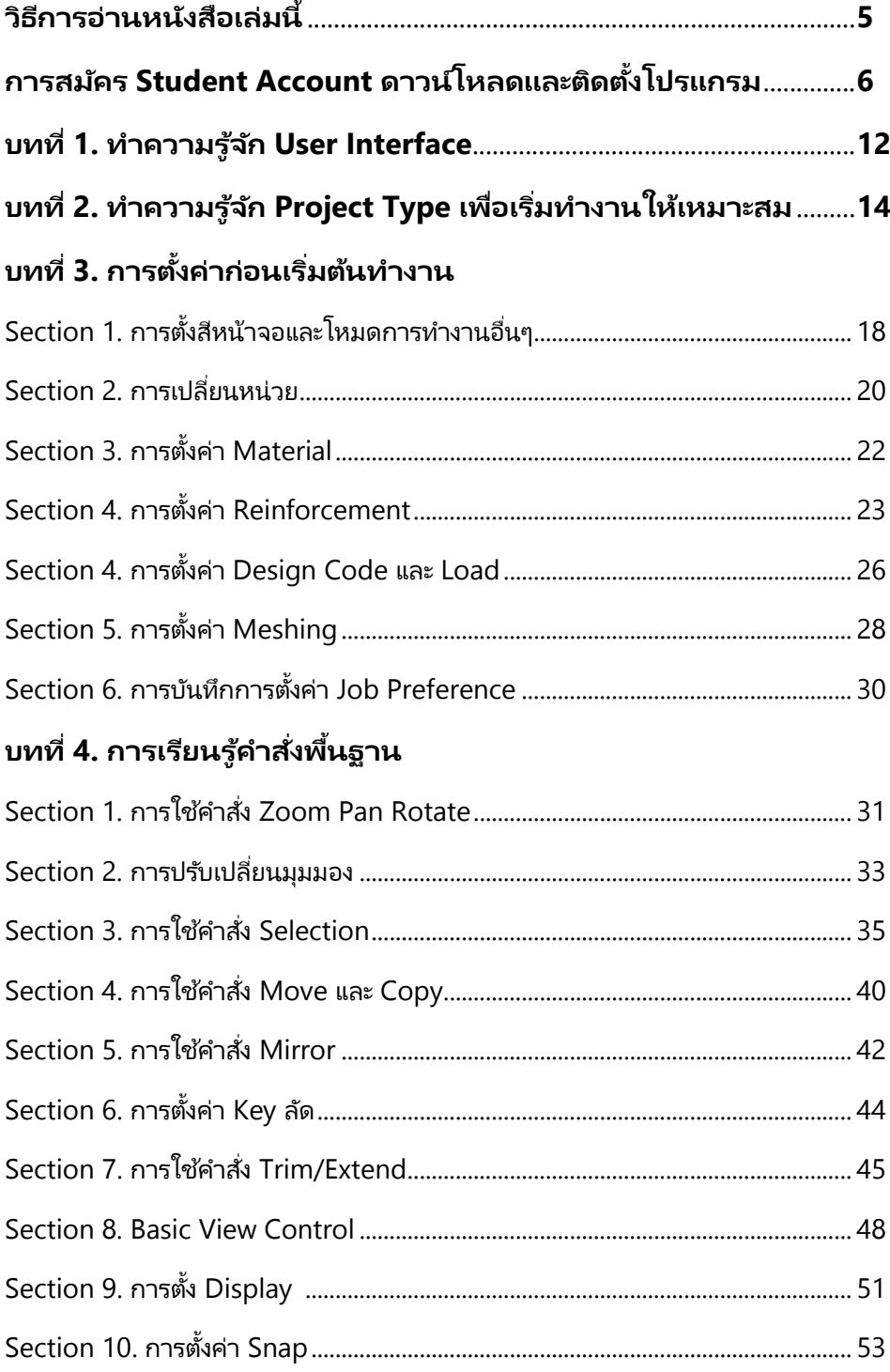

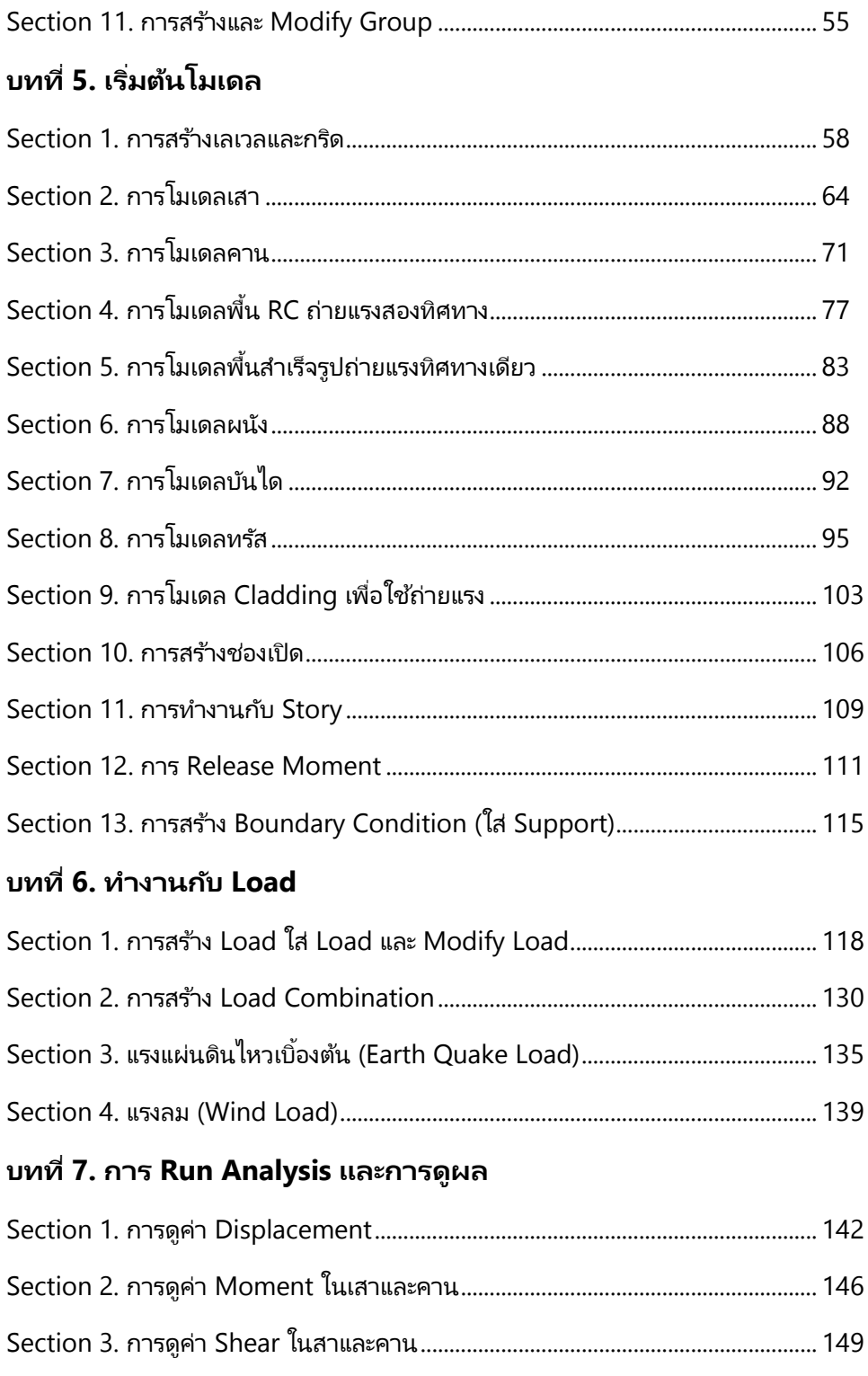

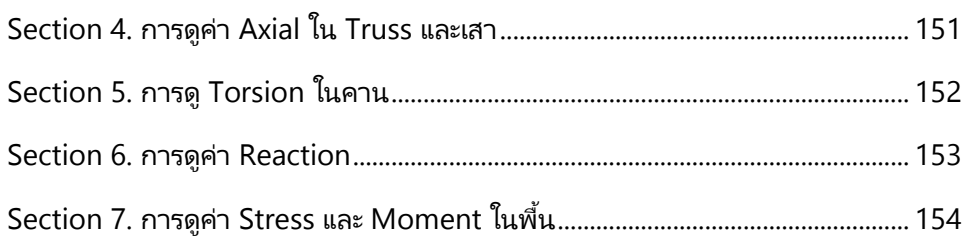

#### **บทที 8. RC and Steel Design**

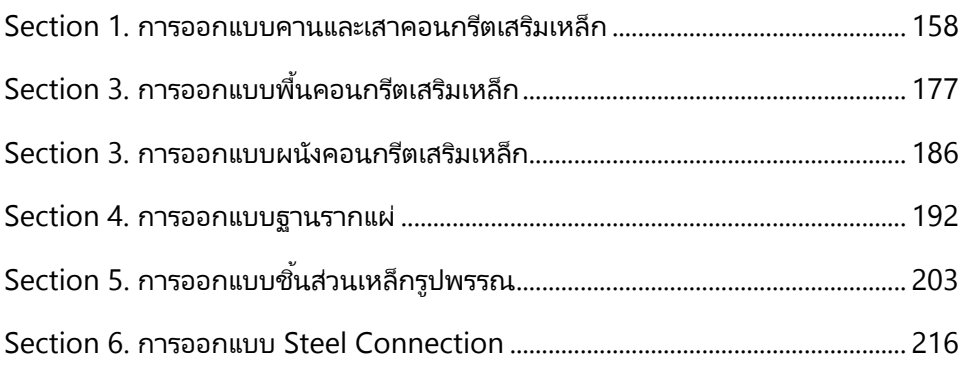

### **บทที 9. การทํา Calculation Report**

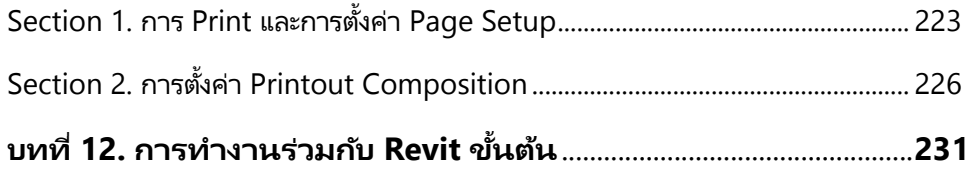